# The book was found

# The Windows Command Line Beginner's Guide - Second Edition

# Windows

the command line beginner's guide

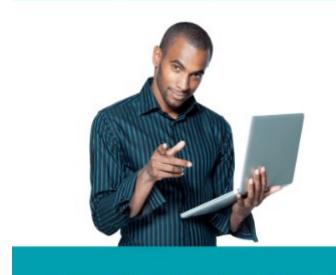

Jonathan Moeller

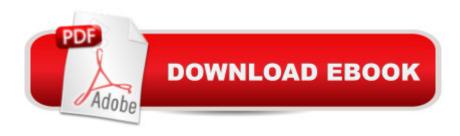

## **Synopsis**

The Windows Command Line Beginner's Guide gives users new to the Windows command line an overview of the Command Prompt, from simple tasks to network configuration. In the Guide, you'll learn how to:-Manage the Command Prompt.-Copy & paste from the Windows Command Prompt.-Create batch files.-Remotely manage Windows machines from the command line.-Manage disks, partitions, and volumes.-Set an IP address and configure other network settings.-Set and manage NTFS and file sharing permissions.-Customize and modify the Command Prompt.-Create and manage file shares.-Copy, move, and delete files and directories from the command line.-Manage PDF files and office documents from the command line.-And many other topics.

### **Book Information**

File Size: 302 KB

Print Length: 119 pages

Simultaneous Device Usage: Unlimited

Publisher: Azure Flame Media, LLC; 2 edition (December 7, 2013)

Publication Date: December 7, 2013

Sold by: A Digital Services LLC

Language: English

ASIN: B005NRXU0W

Text-to-Speech: Enabled

X-Ray: Enabled

Word Wise: Not Enabled

Lending: Not Enabled

Enhanced Typesetting: Enabled

Best Sellers Rank: #113,377 Paid in Kindle Store (See Top 100 Paid in Kindle Store) #31 in Books > Computers & Technology > Business Technology > Windows Server #39 in Kindle Store > Kindle eBooks > Computers & Technology > Microsoft > Windows - General #66 in Kindle Store > Kindle eBooks > Computers & Technology > Operating Systems

### Customer Reviews

Even with the plethora of online resources available for learning about the command prompt, the chance you will happen upon misinformation, inept or sparse explanations is a constant challenge. Jonathan Moeller, author of The Windows Command Line Beginnerâ <sup>TM</sup>s Guide, has taken time to research, experiment, contemplate and then write about certain useful commands in a way that is

often lacking when simply surfing the web for answers. Perhaps it is the authors experience as a writer first and technologist second that makes this book far more readable than one might expect on a topic such as the command prompt. Moeller takes a fairly elementary approach suitable for beginners or those, such as myself, looking for a refresher and to help fill gaps in ones knowledge of the command prompt. The book covers all the basics from querying file directory information to more specific administrative tasks such as creating or deleting user accounts. The book is easy to follow; allowing the reader to test the various commands and their options before moving onto the next section. I was pleasantly surprised to find that Moeller also included an interesting bit about the history of the command prompt and Windows that helps to introduce the topic before delving into the details. As someone interested in data analytics, I was hoping to discover any ability the command prompt has in dealing with data integration tasks. This the book did not do, but it did provide a foundation in which every reader can take, apply to their own situation and then branch out into their respective areas of interest. My only criticisms are that the author fails to distinguish between command and cmd which is a fairly important first step for beginners.

#### Download to continue reading...

Linux: Linux Command Line - A Complete Introduction To The Linux Operating System And Command Line (With Pics) (Unix, Linux kemel, Linux command line, ... CSS, C++, Java, PHP, Excel, code) (Volume 1) WINDOWS 10: WINDOWS 10 COMPANION: THE COMPLETE GUIDE FOR DOING ANYTHING WITH WINDOWS 10 (WINDOWS 10, WINDOWS 10 FOR DUMMIES, WINDOWS 10 MANUAL, WINDOWS ... WINDOWS 10 GUIDE) (MICROSOFT OFFICE) Windows Command-Line for Windows 8.1, Windows Server 2012, Windows Server 2012 R2 (Textbook Edition) (The Personal Trainer for Technology) The Windows Command Line Beginner's Guide -Second Edition Windows 10: The Ultimate User Guide To Microsoft's New Operating System - 33 Amazing Tips You Need To Know To Master Windows 10! (Windows, Windows 10 Guide, General Guide) Windows 10 For Beginners: Simple Step-by-Step Manual On How To Customize Windows 10 For Your Needs.: (Windows 10 For Beginners - Pictured Guide) ... 10 books, Ultimate user guide to Windows 10) Windows 10: A Beginner To Expert Guide - Learn How To Start Using And Mastering Windows 10 (Tips And Tricks, User Guide, Windows For Beginners) Group Policy: Management, Troubleshooting, and Security: For Windows Vista, Windows 2003, Windows XP, and Windows 2000 Windows 10: A Beginner's User Guide to Windows 10 (The Ultimate Manual to operate Windows 10) LINUX: Easy Linux For Beginners, Your Step-By-Step Guide To Learning The Linux Operating System And Command Line (Linux Series) Linux Administration: The Linux Operating System and Command Line Guide for Linux Administrators Windows 10: 2016 User

Guide and Manual: Microsoft Windows 10 for Windows Users Windows 10: The Practical Step-by-Step Guide to Use Microsoft Windows 10 (Windows for Beginners and Beyond) Windows 10: User Guide and Manual 2016 - Everything You Need To Know About Microsoft's Best Operating System! (Windows 10 Programming, Windows 10 Software, Operating System) Shell Scripting: How to Automate Command Line Tasks Using Bash Scripting and Shell Programming Build Awesome Command-Line Applications in Ruby 2: Control Your Computer, Simplify Your Life PowerShell: For Beginners! Master The PowerShell Command Line In 24 Hours (Python Programming, Javascript, Computer Programming, C++, SQL, Computer Hacking, Programming) PowerShell: For Beginners!: Master the PowerShell Command Line in 24 Hours T-shirt Black Book - The Ultimate How To Guide to Starting A Successful Clothing Line: The essential guide for startup brands wanting to create a successful clothing line. How to Set Up a Home Network: Share Internet, Files and Printers between Windows 7, Windows Vista, and Windows XP

**Dmca**